## HOW TO SEARCH FOR LIBRARY BOOKS USING WebOPAC

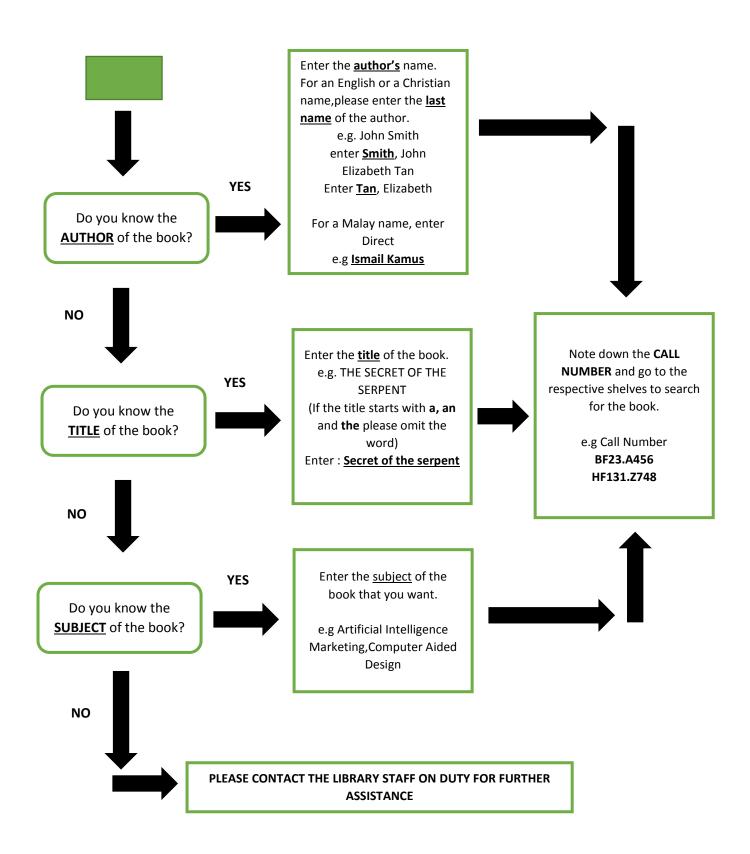